# JFlex og Cup

#### En introduksjon for kurset INF5110 våren 2012

# Mål for i dag

- JFlex
	- o Regulære uttrykk
	- o Cup interaksjon, sym klassen
	- o Tilstander
	- o <http://jflex.de/manual.html>
- CUP
	- o Terminaler og ikke-terminaler
	- o Aksjonskode
	- o Feilhåndtering
	- o <http://www2.cs.tum.edu/projects/cup/manual.html>
- Se litt på prekoden for Oblig 1

# Filer generert av JFLex og CUP

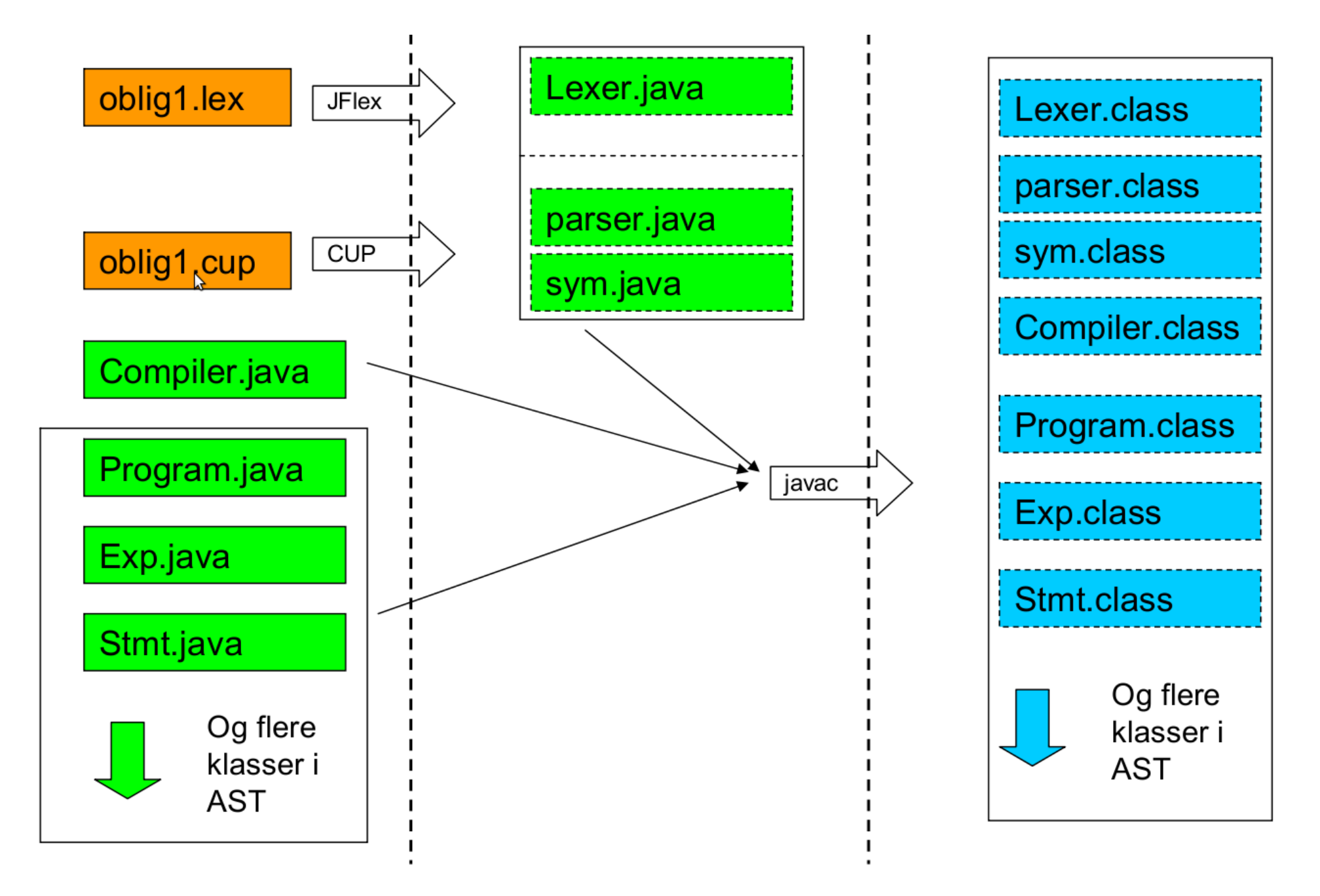

# JFlex - bruker en tredelt spesifikasjonsfil

- 1.User Code:
	- Blir kopiert til den genererte klassen (før klassedefinisjonen).
	- **Inneholder typisk** package og import statements.
- 1.Options and Macros:
	- Options er sett av predefinerte egenskaper som kan inkluderes.
	- Makroer gjør det mulig å gi kompliserte regulære uttrykk navn.
- Lexical Rules:
	- Inneholder regulære uttrykk med tilhørende aksjonskode.
	- Kan definere forskjellige tilstander som hver har et sett med regulære uttrykk og aksjonskoder.

## JFlex - Options

- Blir skrudd på med % <option name>
- Vanlige options er:
	-
	-
	-
	-
	-
	- o %state <state name> definerer en tilstand
	- o %{ <hjelpekode> %} Kopieres inn i klassen.
- o %cup  **Integrasjon med CUP**
- o %unicode - Bruk Unicode
- $\circ$  %class <class name> Navnet på generert klasse.
- o %line - JFlex vil holde rede på o %column linjenummer og kolonne
	-
	-

### JFlex - Macros

- Har formen:
	- o macroidentifier = regular expression
- Vanlig å definere whitespace og identifier som macro:
	- $\circ$  LineTerminator = \r|\n|\r\n
	- $\circ$  WhiteSpace = {LineTerminator} | [ \t\f]
	- $\circ$  Identifier = [:jletter:][:jletterdigit:]\*

### JFlex - Lexical Specifications

- Bruker regulære uttrykk til å kjenne igjen symboler. 1.Bruker lengste treff. 2.Mønster definert først gjelder hvis flere ekvivalent treff.
- Aksjonskoden i blokken etterfulgt av et regulært uttrykk er hva som blir eksekvert om uttrykket matcher.

 $" \text{foo} " \qquad \qquad \{ \ldots \}$ "foobar" {...}  ${Letters}$   $\{ ... \}$ fo  $\frac{1}{2}$  // pattern 3 [of 3] foo  $//$  pattern 1 [of 1,3] foobar // pattern  $2 \left[ 6f 1,2,3 \right]$ 

### Expression-par eksempel

### Demo  $1 - Jflex$ grammars/expression-par.lex

# CUP

Generer en LALR parser utifra BNF grammatikk og aksjonskode.

Nodene i parseringstreet til parseren er objekter av egendefinerte klasser.

Parseren vil legge symboler fra Scanneren på stacken helt til en produksjon kan reduseres til en ikke-terminal.

- Aksjonskoden for produksjonen vil da utføres og resultatet av den vil så legges på stacken.
- Redusere/shifte videre

# CUP - feilsituasjoner

To vanlige typer feil:

- Shift-Reduce Conflict:
	- o I denne situasjonen kan parseren både fortsette å shifte, eller gjøre en reduksjon.
	- o CUP feilhåndtering: velger shift.
- Reduce-Reduce Conflict:
	- o Kan gjøre to forskjellige reduksjoner på et gitt tidspunkt.
	- o Som regel følge av feil med grammatikken.
	- o CUP feilhåndtering: velger regelen som er først i filen.
- Mer info:
	- o CUP Manualen

o

<http://www.gobosoft.com/eiffel/gobo/geyacc/algorithm.html>

# CUP - Spesifikasjonsfilen

#### Fem deler:

- [package and import specifications](http://www2.cs.tum.edu/projects/cup/manual.html%23package_spec)
- [user code components](http://www2.cs.tum.edu/projects/cup/manual.html%23code_part)
- [symbol \(terminal and non-terminal\) lists](http://www2.cs.tum.edu/projects/cup/manual.html%23symbol_list)
- [precedence declarations](http://www2.cs.tum.edu/projects/cup/manual.html%23precedence)
- [the grammar](http://www2.cs.tum.edu/projects/cup/manual.html%23production_list)
- 1. Del 1 og 2 ganske likt som i JFlex.
- 2. Del 3 er definisjoner over alle terminaler og ikke-terminaler. Her defineres også typen til terminalene.
- 3. Del 4 gjør det mulige å løse presedenskonflikter om dette ikke er gjort entydig gjennom BNF.
- 4. Del 5 er selve grammatikken med aksjonskoden.

### Expression-par eksempel

### Demo 2 – CUP grammars/expression-par.cup

### Apache Ant

- Fleksibelt bygg-verktøy for Java
- build.xml

- <http://ant.apache.org/>
- http://ant.apache.org/manual/index.html

### Apache Subversion

- Sentralisert versjonskontroll
- Gratis hosting på universitetet (med tilgangskontroll)
- Anbefales om dere skal jobbe i team
- http://subversion.apache.org/
- http://svnbook.red-bean.com/en/1.5/index.html
- https://wwws.ifi.uio.no/system/svn
- http://www.uio.no/studier/emner/matnat/ifi/INF5750/h10/undervisningsmateri ale/revision\_control\_and\_subversion.pdf